# **PROCESSAMENTO DA RADIAÇÃO RAMAN DE ARTÉRIAS ATRAVÉS DE WAVELETS E REDES NEURAIS VISANDO A DETECÇÃO DE ATEROMAS**

#### ALDERICO R. DE PAULA JR., CARLOS M. F. PERIS, HASSAN SIDAOUI

*Universidade do Vale do Paraíba – UNIVAP Av. Shishima Hifumi 2 911, Urbanova 12244-000 São José dos Campos, SP E-mails:* alderico@univap.br, peris@univap.br,hassan@univap.br

Resumo — A espectroscopia Raman pode ser utilizada para a detecção de ateromas em artérias humanas. Quando o tempo de exposição do CCD (Charge Coupled Device) usado no espectrômetro é da ordem de 80 ms o ruído gerado pelo CCD é da ordem de grandeza do sinal gerado pela radiação Raman. Neste artigo são analisados métodos de compressão do espectro Raman utilizando wavelets e classificação do sinal através de redes neurais para determinar o tempo mínimo de exposição do CCD. Para as taxas de compressão entre 4:1 e 32:1 e, utilizando redes neurais do tipo "feedforward", é possível operar o espectrômetro com tempo de exposição do CCD de 20 ms com uma taxa de erro menor que 5%.

Abstract — The Raman spectroscopy can be utilized to detect ateromas in human arteries. When the spectrometer charge coupled device (CCD) exposition time is about 80 msec, the CCD noise has the same level as the signal generated by the Raman radiation. Wavelets compression and neural network classification techniques are analyzed in order to determine the CCD minimum exposition time. Based on the results, it was concluded that, when the compression tax is in the range from 4:1 to 32:1, it is possible to utilize feedforward neural network to detect ateromas with a classification error smaller than 5% when the CCD exposition time is as low as 20 msec.

Keywords — Engenharia Biomédica, Espectroscopia Raman, Reconhecimento de Padrões, Redes Neurais e Wavelets

### **1 Introdução**

O processo aterosclerótico se caracteriza pelo aumento da espessura da camada mais interna da parede arterial devido à proliferação celular e à acumulação de colesterol e lípides. Alguns ateromas evoluem para placas calcificadas diminuindo significativamente a elasticidade das paredes das artérias O método normalmente utilizado para identificar uma lesão aterosclerótica é a análise histológica. Uma nova técnica para análise da composição da parede arterial é a da espectroscopia Raman no infravermelho (Sathaiah, 1996).

Quando excitadas por radiação produzida por um laser de baixa potência, as células das artérias humanas espalham inelasticamente a radiação incidente e geram também fluorescência. O espalhamento inelástico (Radiação Raman) fornece informações sobre as substâncias que constituem as células do tecido alvo. Analisando-se o espectro da radiação é possível detectar se o tecido alvo é ateromatoso, calcificado ou sadio. A radiação Raman é muito tênue para tecidos biológicos e muitas vezes inferior à fluorescência gerada por esses tecidos quando excitados por radiação de um laser de baixa potência. Apesar da radiação captada da artéria ser detectada por uma matriz de detetores CCD (Charge Coupled Device) refrigerados a nitrogênio líquido, o nível de ruído do CCD é da ordem de grandeza do sinal gerado pela radiação Raman, quando o tempo de exposição do CCD é aproximadamente 80 ms.

O ateroma, após detectado, poderá ser removido por pulsos de laser de alta potência que ao atingir o tecido alvo provocam a ablação do mesmo. Para evitar que um pulso de laser de alta potência atinja um tecido normal é necessário certificar-se de que, antes do disparo do laser, o tecido alvo seja um ateroma.

O laser de alta potência selecionado para este estudo opera na freqüência de 308 nm e tem a capacidade de gerar até 10 disparos por segundo. Cada disparo tem a duração de 10 a 15 ns com energia de 300 mJ. Para se ter uma utilização eficiente do laser e, para evitar que o deslocamento do cateter provoque a ablação de um tecido não analisado, é necessário realizar o diagnóstico do tecido alvo em menos de 100 ms. Assumindo que o tempo para transmitir e processar os dados adquiridos é de 20 ms, o tempo de exposição do CCD deverá menor que 80 ms. O diagrama de blocos do equipamento em desenvolvimento no Instituto de Pesquisa e Desenvolvimento da UNIVAP (Paula Jr, 2000) é apresentado na Figura 1.

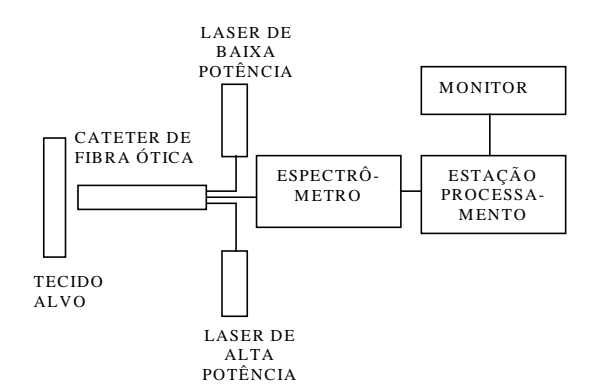

### Figura 1 Diagrama de blocos do equipamento para remoção de ateromas

Ao ser ativada, a estação de processamento envia sinais de controle para o laser de baixa potência iniciar a emissão de radiação. A radiação do laser é conduzida até o tecido alvo através de uma fibra ótica. Um conjunto de fibras óticas capta a radiação retroespalhada e a fluorescência proveniente do tecido alvo e as conduz até o espectrômetro, que utiliza uma grade de difração para espalhar espectralmente a radiação coletada sobre um CCD de 1024 elementos. O sinal gerado no CCD é adquirido, convertido de analógico para digital e enviado para a estação de processamento. Após adquiridos, os dados são corrigidos espectralmente utilizando-se uma tabela de calibração gerando um vetor de 754 elementos e, em seguida, pré-processados para eliminar a componente de baixa freqüência referente à fluorescência. A Figura 2 apresenta espectros típicos normalizados da radiação Raman para amostras de (a) tecido sadio, (b) tecido ateromatoso e (c) tecido calcificado para um tempo de exposição do CCD da ordem de 0,5 s.

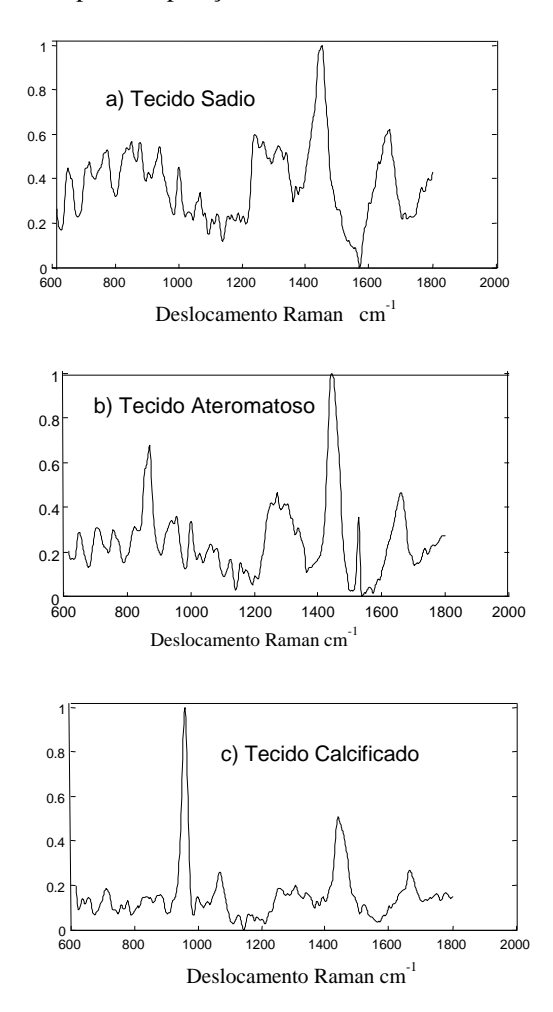

Figura 2 Espectros Raman típicos

Após pré-processados, os dados são submetidos a um programa de reconhecimento de padrões que classifica o tecido alvo em normal, ateromatoso ou calcificado. O disparo do laser de alta potência só irá ocorrer se o tecido analisado for patológico. Os pulsos de radiação do laser de alta potência são conduzidos até o tecido alvo através de uma fibra ótica. Atualmente o método utilizado para classificar o tecido alvo é uma máquina de inferência (Sidaoui,

1998) desenvolvida com base em conhecimentos de especialistas e que utiliza a localização e amplitude dos principais picos Raman. Este método opera satisfatoriamente quando o tempo de exposição do CCD é maior que 500 ms. Contudo, ao reduzir o tempo de exposição do CCD a taxa de acerto diminui.

Este artigo apresenta o resultado da utilização de um novo método de classificação do tecido alvo baseado em transformadas wavelets e redes neurais artificiais para tempo de exposição do CCD menores que 0,5 s.

A Transformada Discreta Wavelets (TDW) é uma transformada linear e pode ser representada por uma matriz de transformação que atuando sobre o vetor de entrada de comprimento *N* gera como resposta um novo vetor do mesmo comprimento (Kaiser, 1994). O vetor resultante pode ser separado em um vetor de comprimento N/2 que contém os componentes de baixa freqüência ou médias e num vetor de comprimento N/2 que contém os componentes de alta freqüência ou detalhes. A TDW pode ser aplicada hierarquicamente, mais precisamente, primeiro sobre todo vetor de entrada de comprimento *N*, em seguida sobre as *N/2* médias obtidas anteriormente, daí sobre as *N/4* médias restantes e assim, sucessivamente, até o nível desejado.

As redes neurais artificiais (RNA) são algoritmos computacionais apropriados para soluções de problemas complexos de classificação e reconhecimento de padrões (Haykin, 1999). De forma semelhante ao cérebro humano, as RNAs são organizadas com elementos de processamento simples, denominados neurônios que se interligam uns com os outros formando redes capazes de processar, armazenar e transmitir informações vindas do exterior. As redes podem ser treinadas para resolver determinadas classes de problemas através da alteração dos pesos das interligações entre os neurônios. Existem diversos tipos de redes neurais.

Para facilitar a discussão, as redes neurais são representadas neste artigo na seguinte forma: RNA N-E1-E2-S, onde N representa o número de entradas da rede neural, E1, o número de neurônios na primeira camada escondida, E2, o número de neurônios na segunda camada escondida e S, o número de neurônios na camada de saída. A função de transferência escolhida para os neurônios das camadas escondidas foi a tangente signoidal (tan-signoid) e na camada de saída a linear. O algoritmo de treinamento foi do tipo retropropagação utilizando-se o método do gradiente descendente. O número de neurônios em cada camada escondida foi determinado utilizando-se regras práticas.

### **2 Processamento do Sinal**

Como o vetor pré-processado do espectro Raman contém informações redundantes é possível reduzir o número de elementos deste vetor utilizando técnicas de compressão, sem perdas significativas das características úteis. Em Paula Jr (2001) foram analisadas as seguintes técnicas para redução do número de variáveis do vetor de entrada: (a) seleção dos picos Raman de maior amplitude por faixa; (b) seleção de algumas variáveis utilizando-se algoritmos genéticos; (c) compressão do sinal utilizando-se wavelets e (d) utilização da técnica de componentes principais. Para a aplicação em pauta a técnica que apresentou o melhor resultado foi a compressão por wavelets. Após a compressão os dados são aplicados a uma rede neural para classificar o tecido alvo.

A seguir é apresentada a análise realizada para determinar a melhor taxa de compressão e o menor tempo de exposição do CCD que permita à rede neural usada classificar o tecido alvo com uma taxa de acerto maior que 95%.

### *2.1 Seleção das amostras*

Foram utilizados neste estudo 30 vetores com 754 elementos representando os espectros de amostras de tecidos das paredes de artérias, sendo 10 de tecidos sadios, 10 de tecidos ateromatosos e 10 de tecidos calcificados. Estes vetores foram organizados em 2 grupos: de treinamento e de validação. O grupo de treinamento foi composto de 15 vetores sendo cinco de cada tipo de tecido, formando uma matriz de 15 linhas por 754 colunas, denominada de XT. Para facilitar o treinamento das redes neurais os espectros de treinamento foram entrelaçados da seguinte forma: - Tecido sadio: linhas 1, 4, 7, 10 e 13,

- Tecido ateromatoso: linhas 2, 5, 8 11 e 14,
- Tecido calcificado: linhas 3, 6, 9 12 e 15.

O grupo de validação foi organizado também em uma matriz de 15 linhas por 754 colunas denominada XV. Para esta matriz os espectros não foram entrelaçados, sendo as cinco primeiras linhas formadas de amostras de tecido ateromatoso, as cinco seguintes de amostras de tecido sadio e, as cinco últimas, de amostras de tecido calcificado.

O ruído do CCD foi analisado e verificou-se que este é formado de um componente DC facilmente removível e um componente AC que se aproxima do ruído branco. Constatou-se que a variância da componente AC do ruído é aproximadamente constante para o tempo de exposição na faixa de 10 a 200 ms. Como o sinal referente à radiação aumenta linearmente com o tempo de exposição, a relação da variância do sinal devido à radiação Raman, Vs, com a variância do componente AC do ruído, Vr, aumenta com o tempo de exposição. Verificou-se ainda que, para o tempo de exposição de 20 ms, a variância do sinal referente à radiação Raman é aproximadamente igual à variância do ruído do CCD.

Para simular os diversos tempos de exposição do CCD foram adicionados vetores de ruído com diferentes variâncias a cada vetor das matrizes XT e XV. O valor da variância do ruído foi selecionado de forma a se ter as seguintes relações Vs/Vr:

- a) 5,0 (Tempo de exposição: ~ 100 ms);
- b) 2,0 (Tempo de exposição: ~ 40 ms);
- c) 1,0 (Tempo de exposição:  $\sim$  20 ms);
- d) 0,5 (Tempo de exposição: ~ 10 ms).

Para cada nível de ruído foram gerados cinco vetores com a mesma variância através da função *normrnd* do "Statistics Toolbox" do Matlab®, os quais, adicionados aos vetores das matrizes XT e XV, formaram um total de 150 vetores diferentes.

# **3 Compactação dos Vetores com Wavelets**

O processo de compressão por wavelets consiste em reter o vetor das médias e desprezar o vetor dos detalhes até o nível de compressão desejado. Existem diversas famílias de wavelets e cada família contém elementos com diferentes números de coeficientes. Peris (2000) apresenta um estudo para filtragem e compressão do espectro Raman utilizando-se diversas famílias de wavelets com diversos coeficientes. Uma wavelet que se mostrou adequada para a aplicação em pauta foi a Baudechies com 6 coeficientes e comumente denominada de DB6.

O método utilizado neste trabalho consistiu em comprimir o vetor das amostras de treinamento e de validação adicionadas aos vetores de ruído para as seguintes taxas de compressão:

- a) 754:381;
- b) 754:196;
- c) 754: 98;
- d) 754:52;
- e) 754:28.

A Figura 3 apresenta em um exemplo de um vetor de entrada de uma amostra de tecido ateromatoso adicionado a um vetor de ruído de nível Vs/Vr=1. Na Figura 4 são apresentados em (a) o vetor de entrada após comprimido para a taxa de 754:98 e em (b), para a taxa de 754:28.

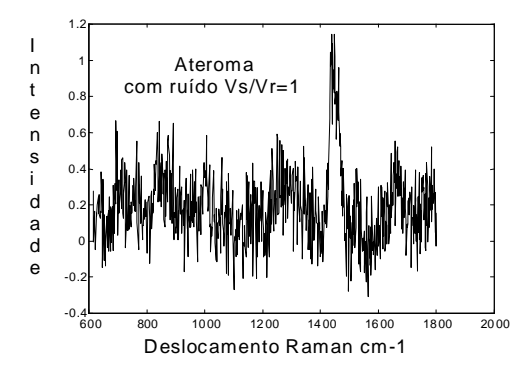

Figura 3 Espectro Ramam de um tecido ateromatoso com um tempo de exposição de 20 ms

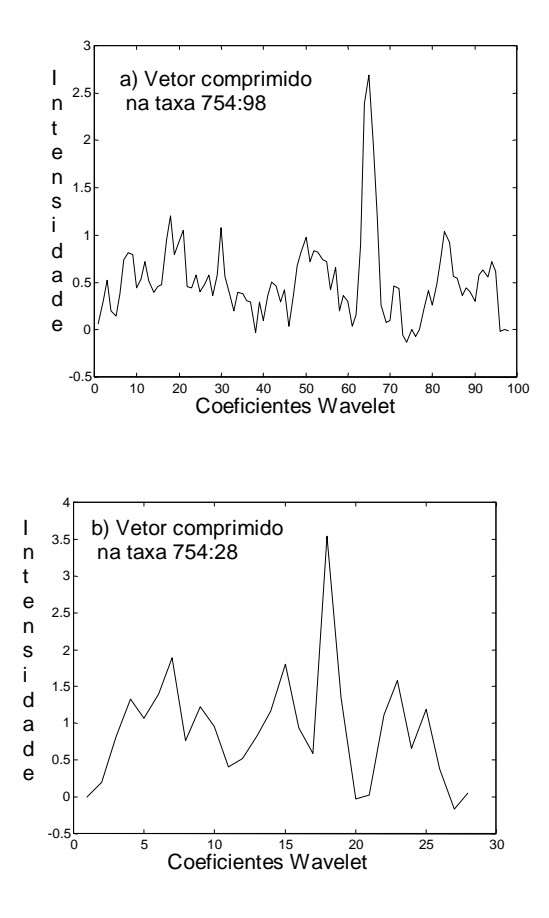

Figura 4 Sinal de ateroma ruidoso e espectros comprimidos

### **4 Classificação dos Tecidos Alvos com Redes Neurais**

O tipo de rede neural selecionada para este estudo foi o de redes neurais multicamadas sem realimentação, (Feedforward) com duas camadas escondidas e três neurônios na camada de saída conforme apresentado no diagrama da Figura 5.

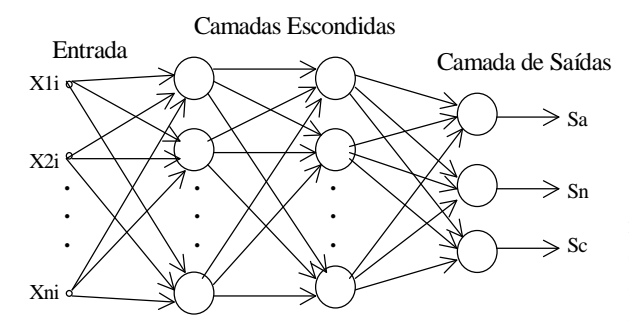

Figura 5 Rede neural selecionada

Os valores dos sinais gerados pelos três neurônios de saída são denominados de Sa, Sn e Sc. Visando estabelecer uma distância razoável entre os valores classificados e as saídas esperadas para o vetores de treinamento, estas foram estabelecidas de acordo com a Tabela 1.

Tabela 1 Valores esperados para as saídas

| <b>Tecido</b> | Sa | ۶n                       | Sс |
|---------------|----|--------------------------|----|
| Sadio         |    |                          |    |
| Ateromatoso   |    |                          |    |
| Calcificado   |    | $\overline{\phantom{0}}$ |    |

Foi desenvolvido um programa para classificação dos vetores de saída da rede neural implementando os seguintes critérios:

- a) correto quando os sinais das saídas forem os mesmos que os das saídas esperadas.
- b) incorreto quando os sinais das saídas forem diferentes dos sinais das saídas desejadas sendo, entretanto, iguais às saídas esperadas de um outro tipo de tecido.
- c) não classificados quando os sinais das saídas forem diferentes dos sinais desejados para os três tipos de tecidos.

Além da classificação o programa mencionado calcula para cada vetor de entrada na rede neural o erro médio quadrático (EMQ) entre as saídas geradas pela rede e os valores esperados.

O valor dos pesos das interligações da rede treinada depende dos valores inicialmente alocados aos pesos. Alguns programas geram os pesos iniciais aleatoriamente como, por exemplo, a função *init* do "Neural Network Toolbox" do Matlab. Neste trabalho as redes neurais foram treinadas com a matriz XT (sem ruído) usando a função *train* do referido Toolbox. As redes neurais selecionadas foram aquelas que, ao serem treinadas atingiram um EMQ, entre as saídas e os valores esperados, de 0,001 em menos de 2000 ciclos de treinamento e, ao serem alimentadas pela matriz de validação XV, apresentaram um EQM menor que 0,05. A Tabela 2 apresenta as redes selecionadas para as diversas taxa de compressão:

| Taxa de Compressão | Rede Neural       |
|--------------------|-------------------|
| 754:754            | 754-128-32-3      |
| 754:381            | 381-96-32-3       |
| 754:196            | 196-80-32-3       |
| 754:98             | $98-64-16-3$      |
| 754:52             | $52 - 32 - 8 - 3$ |
| 754:28             | $28 - 16 - 8 - 3$ |

Tabela 2 Redes neurais selecionadas.

Os resultados da classificação são apresentados nos gráficos da Figura 6 para o sinal sem compressão e comprimido para as diversas taxas de compressão e diversos níveis de ruído. Nesta figura, NT representa o percentual de amostras não classificadas para os vetores de treinamento, ET, o percentual de amostras classificadas erroneamente para os vetores de treinamento, NV, o percentual de amostras não classificadas para os vetores validação e EV, o percentual de amostras classificadas erroneamente para os vetores de validação.

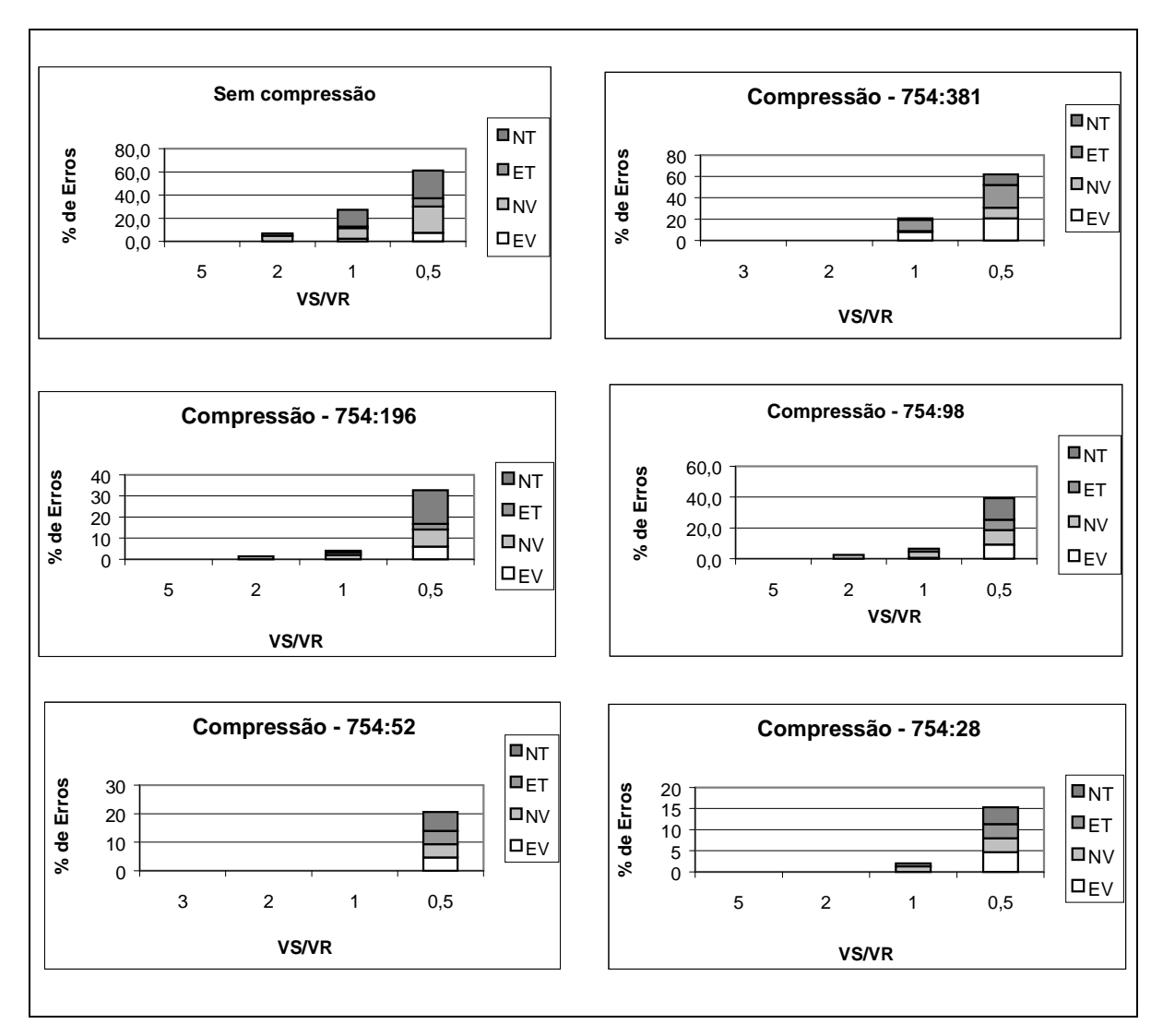

Figura 6 Taxa de erros para os experimentos realizados

### **5 Comparação do Tempo de Processamento**

A maioria dos processadores digitais de sinais, atualmente disponíveis no mercado, implementam a operação multiplicação com acumulação (MC) em ponto flutuante em apenas um ciclo do relógio. O valor de cada elemento do vetor comprimido pela wavelet DB6,  $W_{i+1}$  [j] no nível i+1, pode ser determinado em função dos elementos do vetor Wi pela equação Equação 1.

$$
W_{i+1}[j] = \sum_{k=j}^{j+6} a_{k-j} W_i[k] \tag{1}
$$

Onde an são os coeficientes da wavelet DB6

Portanto, para o cálculo de cada elemento do vetor comprimido são necessárias 6 operações MC. O número total de operações MC, MST, para todos os elementos do vetor Wi , a partir do vetor inicial sem compressão W0 é dado pela Eq-2.

$$
MST = 6\sum_{k=1}^{i} N_k
$$
 (2)

Onde Nk é o número de componentes do vetor comprimido no nível k.

A Equação 3 calcula o número de operações MC, MSRT, para uma rede neural com duas comadas escondidas, tendo como entrada um vetor com N0 elementos, N1 neurônios na primeira camada escondida, N2 neurônios na segunda camada escondida e três na camada de saída e supondo que a função *tansignoid* seja implementada através de 20 operações MC.

$$
MSRT = N0*N1 + N1*N2 ++3*N2 + 20*(N1 + N2)
$$
 (3)

A Tabela 3 apresenta os números de operações MC para os cincos experimentos realizados e o tempo de processamento das operações MC (sem considerar as instruções de controle de laços) caso a compressão por wavelets e a rede neural fossem implementadas em um DSP de 100 MFLOPS:

| Taxa de | Rede           | $MC -$  | MC-Rede | Tempo |
|---------|----------------|---------|---------|-------|
| $Com-$  | Neural         | Wavelet | Neural  | (ms)  |
| pres.   |                |         |         |       |
| 754:754 | $128 - 32 - 3$ | 0       | 103 904 | 1.04  |
| 754:381 | $96 - 32 - 3$  | 2 2 8 6 | 42 304  | 0.45  |
| 754:196 | $80 - 32 - 3$  | 3462    | 35 376  | 0.39  |
| 754:98  | $64 - 16 - 3$  | 4 0 5 0 | 27 056  | 0.31  |
| 754:52  | $32 - 8 - 3$   | 4 3 6 2 | 2 7 4 4 | 0.07  |
| 754:28  | $16 - 8 - 3$   | 4 5 3 0 | 1 0 8 0 | 0.06  |

**Tabela 3** Número de operações MC

## **6 Conclusão**

Analisando-se os resultados apresentados na Figura 6 pode-se concluir que:

a) Para o tempo de exposição do CCD maior que 40 ms qualquer um dos métodos empregados apresenta resultado satisfatório com taxa de erro menor que 5%.

b) Para o tempo de exposição de 20 ms o resultado foi satisfatório para as taxas de compressão de 754:196, 754:98, 758:52 e 754:28. O melhor resultado foi obtido com a taxa de compressão de 754:52 quando o sistema de classificação não apresentou nenhum erro.

c) Para o tempo de exposição do CCD de 10 ms nenhum dos métodos apresentou resultado satisfatório.

Com base nestes resultados conclui-se que, utilizando-se o método de classificação proposto, o espectrômetro pode ser operado com o tempo de exposição do CCD em torno de 20 ms e ainda manter uma percentagem de classificação errada menor que 5%. O equipamento poderá ser operado com uma boa margem de segurança com um tempo de exposição entre 50 a 80 ms.

Tomando-se por base os dados apresentados na Tabela 3 pode-se verificar que o tempo de processamento, quando a taxa de compressão é maior que 754:381, é menor que 0,5 ms quando se utiliza um DSP de 100 MFLOPS. Portanto, não há necessidade de se utilizar um DSP de alto desempenho para implementar os algoritmos propostos podendo ser utilizado, por exemplo, o ADSP 21060 Sharc da Analog Device.

### **Referências Bibliográficas**

- Kaiser, G. (1994). A Friendly Guide to Wavelets, Birkhäser, Belin, Germany.
- Haykin, S. (1999). Neural Network: A Comprehensive Foundation. *Prentice Hall*, Second Edition, New Jersey, USA.
- Paula Jr., A. R.; Matta , C. E.; Teixeira, E. R. M; Silveira Jr, L.; Galhanone, P. R. and Galvão, R. K., H. (2001): Pré-Processamento do Espectro Raman para Detecção de Placas Ateromatosas através de Redes Neurais*, Proceedings of the V Brazilian Conference on Neural Networks*, Rio de Janeiro, Brazil, pp 259–264.
- Paula Jr., A. R.; Peris, C. M. F. and Sidaoui, H.; Sathaiah, S. (2000) Digital Processing of Raman Spectra for Diagnosis of Atherosclerosis, *Proceedings of the Third International Caracas Conference on Device, Circuits and Systems,* Cancun, Mexico, pp. S75-1 to S75-6.
- Peris, C. M. F.; and Paula Jr, A. R.(2000). Análise Comparativa de Filtros Wavelets para Processamento de Sinais Raman; *Encontro Regional de Matemática Aplicada Computacional*, São José dos Campos, SP,. pp. 16.
- Sathaiah, S.; Silveira Jr. L.; Pasqualucci, C. A. G.; Zângaro, R.A.; Chavantes, C. and Tadeu, M. T. (1996). Diagnosis of Human Coronory Artery with Near Infrared Raman Spectroscopy*, Proceedings of the International Conference on Raman Spectroscopy,* Vol. XV, pp.1120.
- Sidaoui, H. A.; Silveira Jr, L. and Pacheco, M. T. (1998). Sistema de Análise Espectral para Detecção de Lesões Ateroscleróticas*; Anais XII Congresso Brasileiro de Automática*, Uberlândia , Vol. 2, pp. 411 – 415.